## LING82100: homework 5 solution

## **1 Multiple regression**

```
d <- read.table(
        "http://www.wellformedness.com/courses/LING82100/Data/ANAE-O.tsv",
        header = TRUE
)
  1. > euclidean.distance \leq function(x1, y1, x2, y2) {
    + x.delta <- x1 - x2
    + y.delta <- y1 - y2+ return(sqrt(x.delta * x.delta + y.delta * y.delta))
    + }
    > d$distance <- with(d, euclidean.distance(o.F1, o.F2, oh.F1, oh.F2))
  2. > d$age <- d$age - mean(d$age, na.rm = TRUE)
    > contrasts(d$gender) <- contr.sum
    > contrasts(d$dialect) <- contr.sum
    > r <- lm(distance ~ age + gender + dialect, data = d)
  3. > summary(r)
    Ca11:lm(formula = distance ~ age + gender + dialect, data = d)Residuals:
        Min 1Q Median 3Q Max
    -251.87 -49.96 -3.71 40.43 364.24
    Coefficients:
                Estimate Std. Error t value Pr(>|t|)
    (Intercept) 176.8756 7.8732 22.465 < 2e-16 ***
    age 0.7735 0.2954 2.618 0.009177 **
    gender1 4.4896 4.4425 1.011 0.312821
    dialect1 -103.6565 30.3734 -3.413 0.000708 ***
    dialect2 -138.7272 34.7547 -3.992 7.80e-05 ***
    dialect3 -132.0029 18.7318 -7.047 8.00e-12 ***
```

```
dialect4 12.7975 48.6945 0.263 0.792830
dialect5 1.5156 48.6868 0.031 0.975181
dialect6 -137.7296 59.3633 -2.320 0.020835 *dialect7 41.2856 37.9317 1.088 0.277062
dialect8 154.6203 13.2496 11.670 < 2e-16 ***
dialect9 -100.3457 26.1983 -3.830 0.000148 ***
dialect10 155.5976 23.4500 6.635 1.05e-10 ***
dialect11 -19.0749 13.2427 -1.440 0.150530
dialect12 401.9196 38.0435 10.565 < 2e-16 ***
dialect13 31.2170 15.4657 2.018 0.044207 *
dialect14 -123.2709 32.2997 -3.816 0.000157 ***
dialect15 207.0647 48.5053 4.269 2.45e-05 ***
dialect16 80.7187 28.7859 2.804 0.005290 **
dialect17 -28.9923 12.9599 -2.237 0.025829 *dialect18 -110.8746 83.3419 -1.330 0.184155
dialect19 -96.4842 30.3057 -3.184 0.001567 **
dialect20 19.9923 17.9933 1.111 0.267189
dialect21 -97.0180 14.3511 -6.760 4.86e-11 ***
dialect22 59.3905 24.3529 2.439 0.015170 *
---
Signif. codes: 0 '***' 0.001 '**' 0.01 '*' 0.05 '.' 0.1 ' ' 1
Residual standard error: 86.8 on 402 degrees of freedom
  (1 observation deleted due to missingness)
Multiple R-squared: 0.6019,Adjusted R-squared: 0.5781
F-statistic: 25.33 on 24 and 402 DF, p-value: < 2.2e-16
> drop1(r, test = "Chisq")
Single term deletions
Model:
distance ~ age + gender + dialect
       Df Sum of Sq RSS AIC Pr(>Chi)
<none> 3029092 3836.2
age 1 51647 3080739 3841.4 0.007213 **
gender 1 7695 3036788 3835.3 0.297932
dialect 22 4328218 7357311 4171.1 < 2.2e-16 ***
---
Signif. codes: 0 '***' 0.001 '**' 0.01 '*' 0.05 '.' 0.1 ' ' 1
Regression results are shown in Table 1. There was a significant effect of age (p = .007)
and dialect (p < .001); gender was non-significant (p = .298).
```

```
4. > TukeyHSD(aov(r), which = c("dialect")))
    Tukey multiple comparisons of means
      95% family-wise confidence level
```
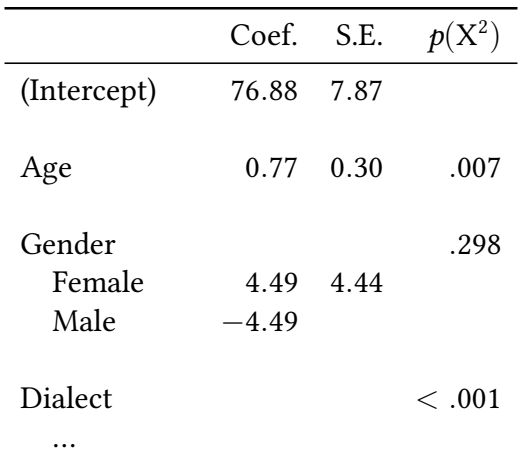

<span id="page-2-0"></span>Table 1: Results of the regression model; dialect coefficients are omitted for reasons of space.

```
Fit: av(formula = r)$dialect
                                                      diff ...
Boston-Atlantic Provinces -3.574486e+01 ...
...
There are significant differences (at \alpha_{fw} = .05) between many pairs of dialects.
```
5. The New York City dialect has the largest distance between (o) and (oh) in the data, according to the model; at the mean age, this dialect has a mean distance of roughly 580, 401 over the overall sample mean. And, according to the Tukey post-hoc tests, it is significantly different than every other dialect except Providence, another known region of resistance

## **2 Multicollinearity**

to the merger.

```
> d <- read.table(
         "http://www.wellformedness.com/courses/LING82100/Data/LCV-SES.tsv",
         header = TRUE
```

```
)
```
1. This is non-trivial multicollinearity:

```
> n \leq -ncol(d)> for (n1 in 1:(n - 1)) {
+ x <- d[, n1]
+ x.name \leq names(d)[n1]
+ for (n2 in (n1 + 1):n) {
```

```
+ y <- d[, n2]
+ y.name <- names(d)[n2]
+ r \leftarrow cor(x, y)+ cat(sprintf("r(%s, %s) = %+.3f\n", x.name, y.name, r))
+ }
+ }
r(occ, res) = +0.575r(occ, sc1) = +0.677r(\text{occ, sc2}) = +0.536r(res, sc1) = +0.343r(res, sc2) = +0.252r(sc1, sc2) = +0.754
```
2. After standardization, the variables should each have  $\bar{X} = 0$  and  $s = 1$ , and they do.

```
> for (name in names(d)) {
+ x <- d[[name]]
+ x \leftarrow (x - \text{mean}(x)) / \text{sd}(x)+ d[[name]] <- x # Writes it back into the data frame.
+ cat(sprintf("%s: Xbar = \frac{4}{3}; s = \frac{8}{3}, 3f\n", name, mean(x), sd(x)))
+ }
occ: Xbar = +0.000, s = 1.000
res: Xbar = -0.000, s = 1.000
sc1: Xbar = +0.000, s = 1.000sc2: Xbar = -0.000, s = 1.000
```
3. After residualization,, all pairs of variables should have zero correlation, and they do:

```
> d$res <- residuals(lm(res ~ occ, data = d))
> d$sc1 \leq residuals(lm(sc1 \sim occ + res, data = d))
> d$sc2 <- residuals(lm(sc2 \sim occ + res + sc1, data = d))
> n \leq not ncol(d)
> for (n1 in 1: (n - 1)) {
+ x <- d[, n1]
+ x.name \leq names(d)[n1]
+ for (n2 in (n1 + 1):n) {
+ y <- d[, n2]
+ y.name <- names(d)[n2]
+ r \leftarrow \text{cor}(x, y)+ cat(sprintf("r(%s, %s) = %+.3f\n", x.name, y.name, r))
+ }
+ }
r(occ, res) = +0.000r(occ, sc1) = +0.000
```
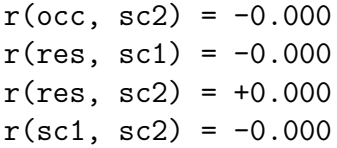